SAP ABAP table VJGTBKUS {Change Document Structure; Generated by RSSCD000}

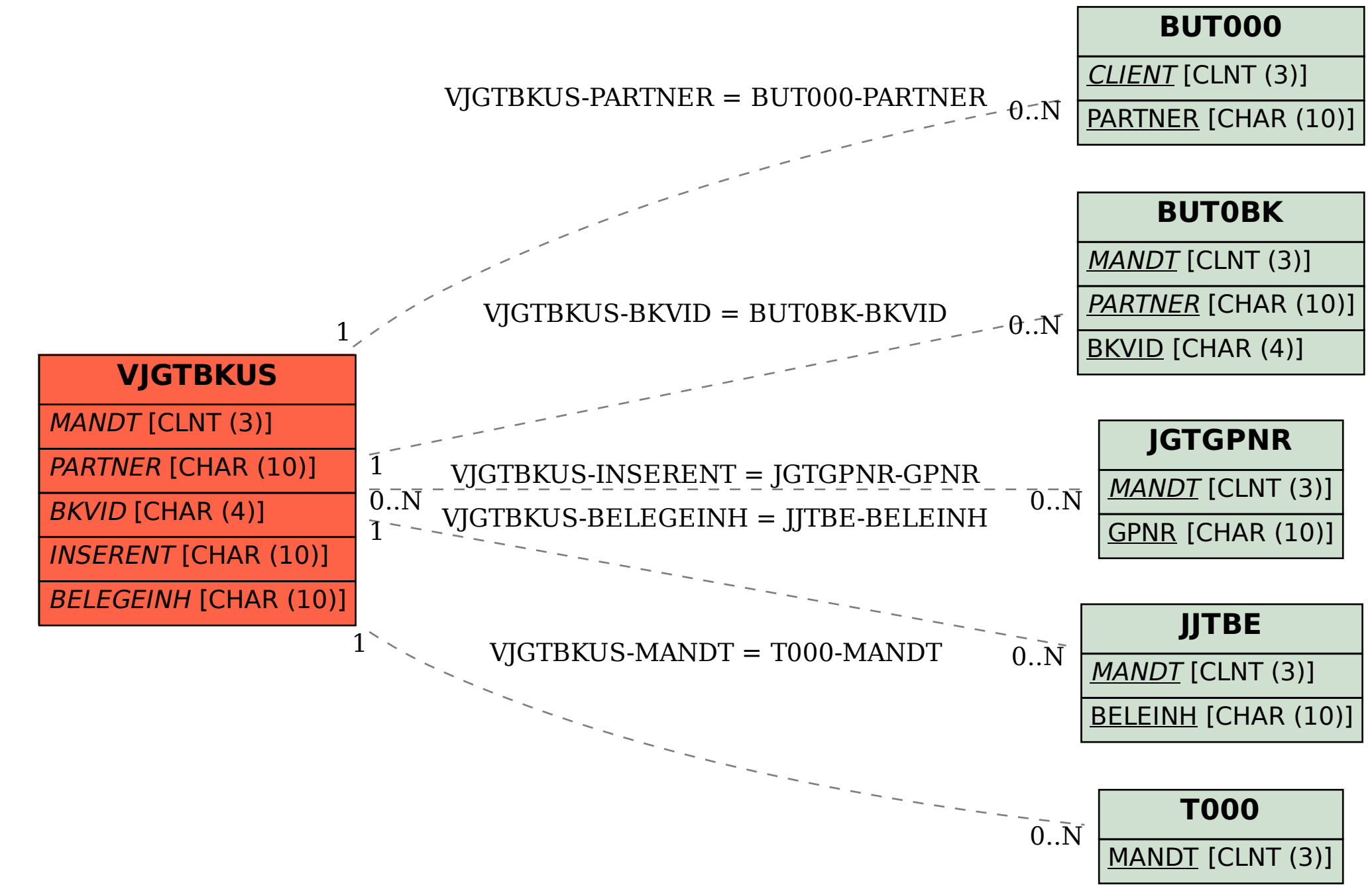